Министерство образования и науки Самарской области Государственное бюджетное профессиональное образовательное учреждение Самарской области «Сызранский медико-гуманитарный колледж»

> УТВЕРЖДЕНО Приказом директора ГБПОУ «СМГК» № 150/01-05од от 28.05.2019

### **РАБОЧАЯ ПРОГРАММА ДИСЦИПЛИНЫ**

## **ЕН.01. ИНФОРМАТИКА И ИНФОРМАЦИОННО-КОММУНИКАЦИОННЫЕ ТЕХНОЛОГИИ В ПРОФЕССИОНАЛЬНОЙ ДЕЯТЕЛЬНОСТИ**

**математического и общего естественнонаучного учебного цикла программы подготовки специалистов среднего звена 43.02.03 Стилистика и искусство визажа**

**углубленной подготовки**

Сызрань, 2019

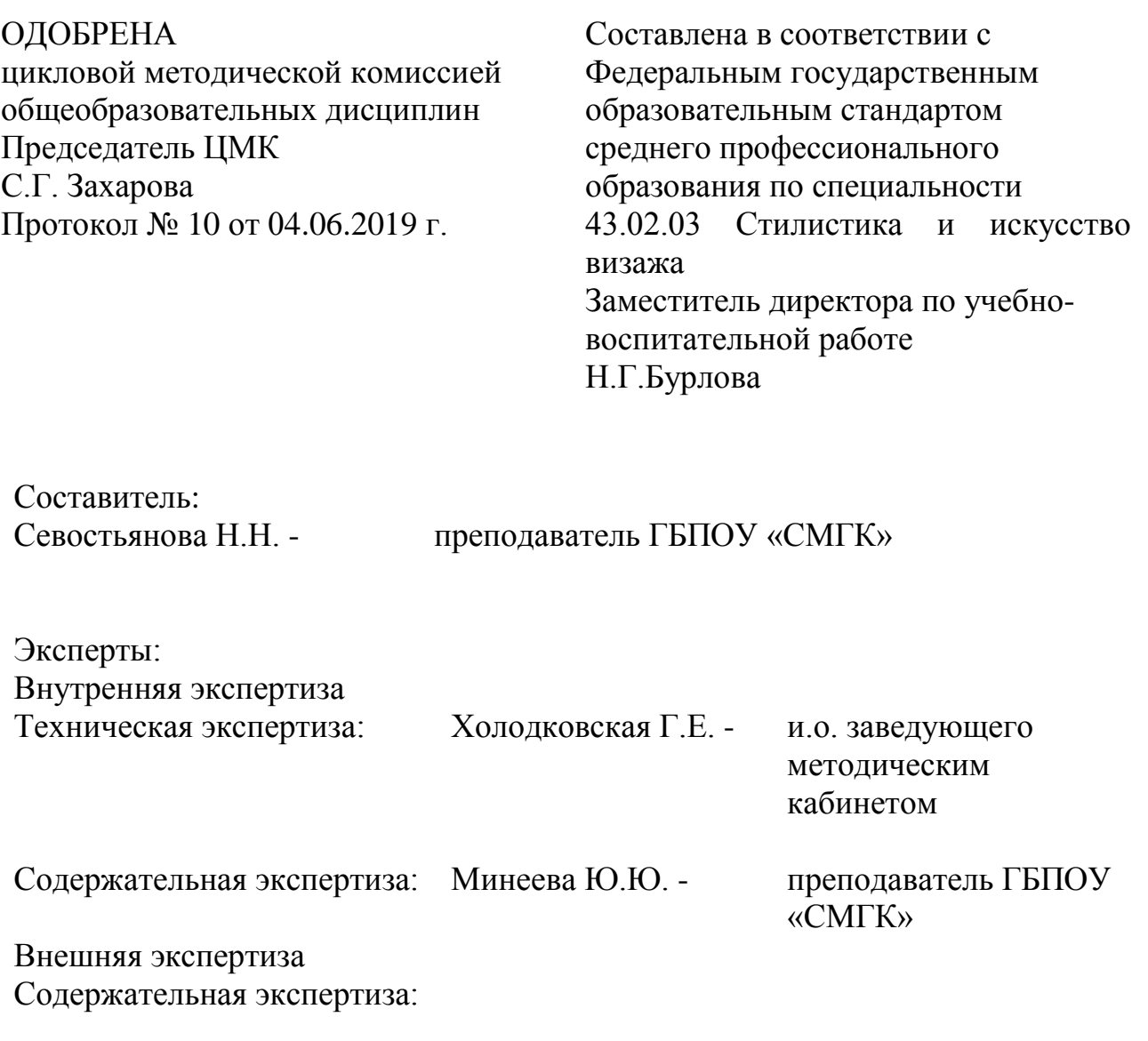

Рабочая программа разработана на основе федерального государственного стандарта среднего профессионального образования (далее – ФГОС СПО) по специальности 43.02.03 Стилистика и искусство визажа, утвержденного приказом Министерства образования и науки РФ от «07» мая 2014 г. № 467.

# **СОДЕРЖАНИЕ**

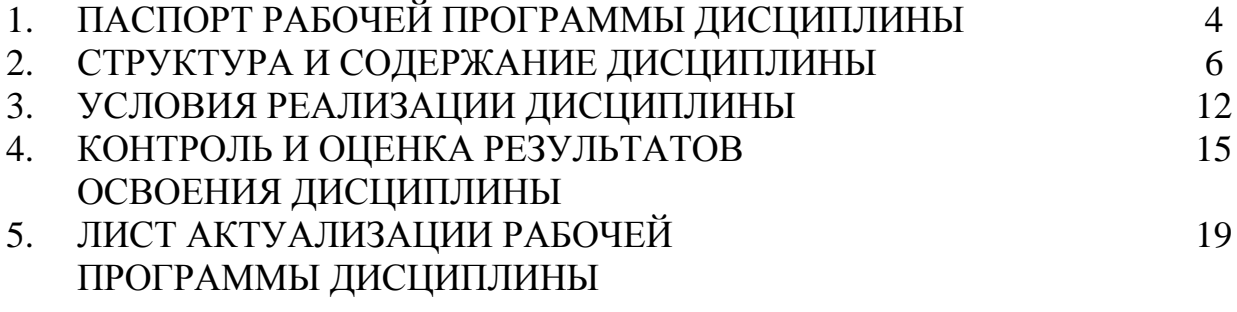

## **1. ПАСПОРТ РАБОЧЕЙ ПРОГРАММЫ ДИСЦИПЛИНЫ**

#### **1.1. Область применения рабочей программы**

Рабочая программа дисциплины (далее – программа УД) является частью программы подготовки специалистов среднего звена по специальности 43.02.03 Стилистика и искусство визажа подготовки, разработанной в государственном бюджетном профессиональном образовательном учреждении Самарской области «Сызранский медикогуманитарный колледж»*.*

### **1.2. Место дисциплины в структуре программы подготовки специалистов среднего звена**

Дисциплина ЕН.01. Информатика и информационнокоммуникационные технологии в профессиональной деятельности относится к математическому и общему естественнонаучному учебному циклу программы подготовки специалистов среднего звена.

### **1.3. Цели и задачи дисциплины – требования к результатам освоения дисциплины**

#### Обязательная часть

В результате освоения учебной дисциплины обучающийся должен уметь:

 соблюдать правила техники безопасности и гигиенические рекомендации при использовании средств информационнокоммуникационных технологий в профессиональной деятельности;

 создавать, редактировать, оформлять, сохранять, передавать информационные объекты различного типа с помощью современных информационных технологий;

 осуществлять поиск специализированной информации в информационно-телекоммуникационной сети "Интернет" (далее - сеть Интернет), работать с электронной почтой, с информацией, представленной в специализированных базах данных;

 использовать в профессиональной деятельности пакеты прикладных программ.

В результате освоения учебной дисциплины обучающийся должен знать:

 правила техники безопасности и гигиенические требования при использовании средств информационно-коммуникационных технологий в профессиональной деятельности;

 основные технологии создания, редактирования, оформления, сохранения, передачи и поиска информационных объектов различного типа (текстовых, графических, числовых) с помощью современных программных средств;

способы организации информации в современном мире;

 телекоммуникационные сети различного типа (локальные, глобальные), их назначение и возможности;

 возможности использования ресурсов сети Интернет для совершенствования профессиональной деятельности, профессионального и личностного развития, способы работы в локальной сети и сети Интернет;

 назначение и технологию эксплуатации аппаратного и программного обеспечения, применяемого в профессиональной деятельности;

основы компьютерной графики и дизайна.

Вариативная часть – не предусмотрено.

Содержание дисциплины должно быть ориентировано на подготовку обучающихся к освоению профессиональных модулей программы подготовки специалистов среднего звена по специальности 43.02.03 Стилистика и искусство визажа подготовки и овладению профессиональными компетенциями (далее - ПК):

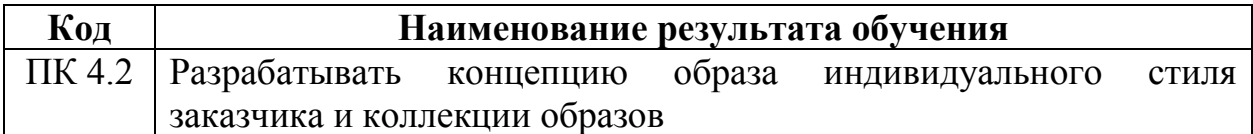

В процессе освоения дисциплины у обучающихся должны быть сформированы общие компетенции (далее - ОК):

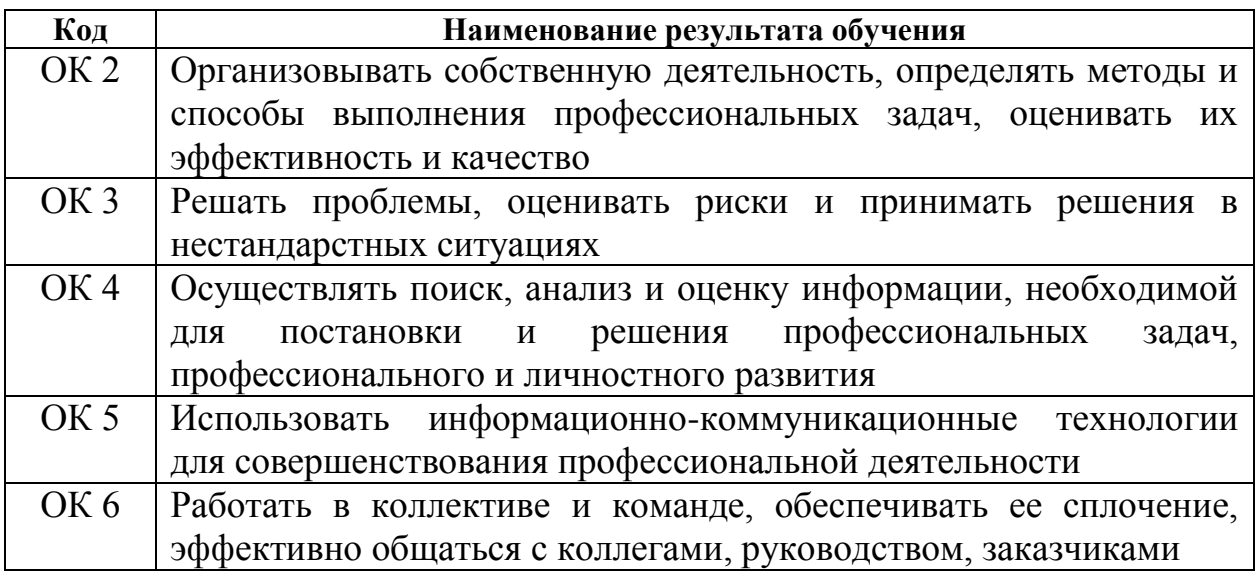

#### **1.4. Количество часов на освоение дисциплины**

Максимальной учебной нагрузки обучающегося 154 часа, в том числе: обязательной аудиторной учебной нагрузки обучающегося 102 часа; самостоятельной работы обучающегося 52 часа.

# **2. СТРУКТУРА И СОДЕРЖАНИЕ ДИСЦИПЛИНЫ**

# **2.1. Объем учебной дисциплины и виды учебной работы**

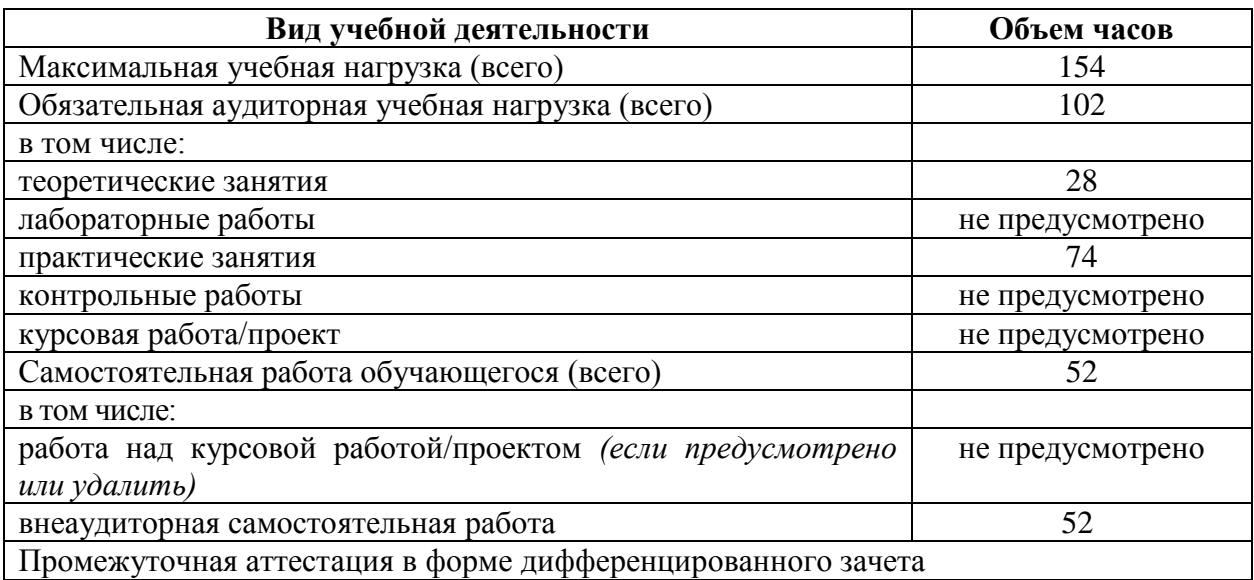

# **2.2. Тематический план и содержание дисциплины**

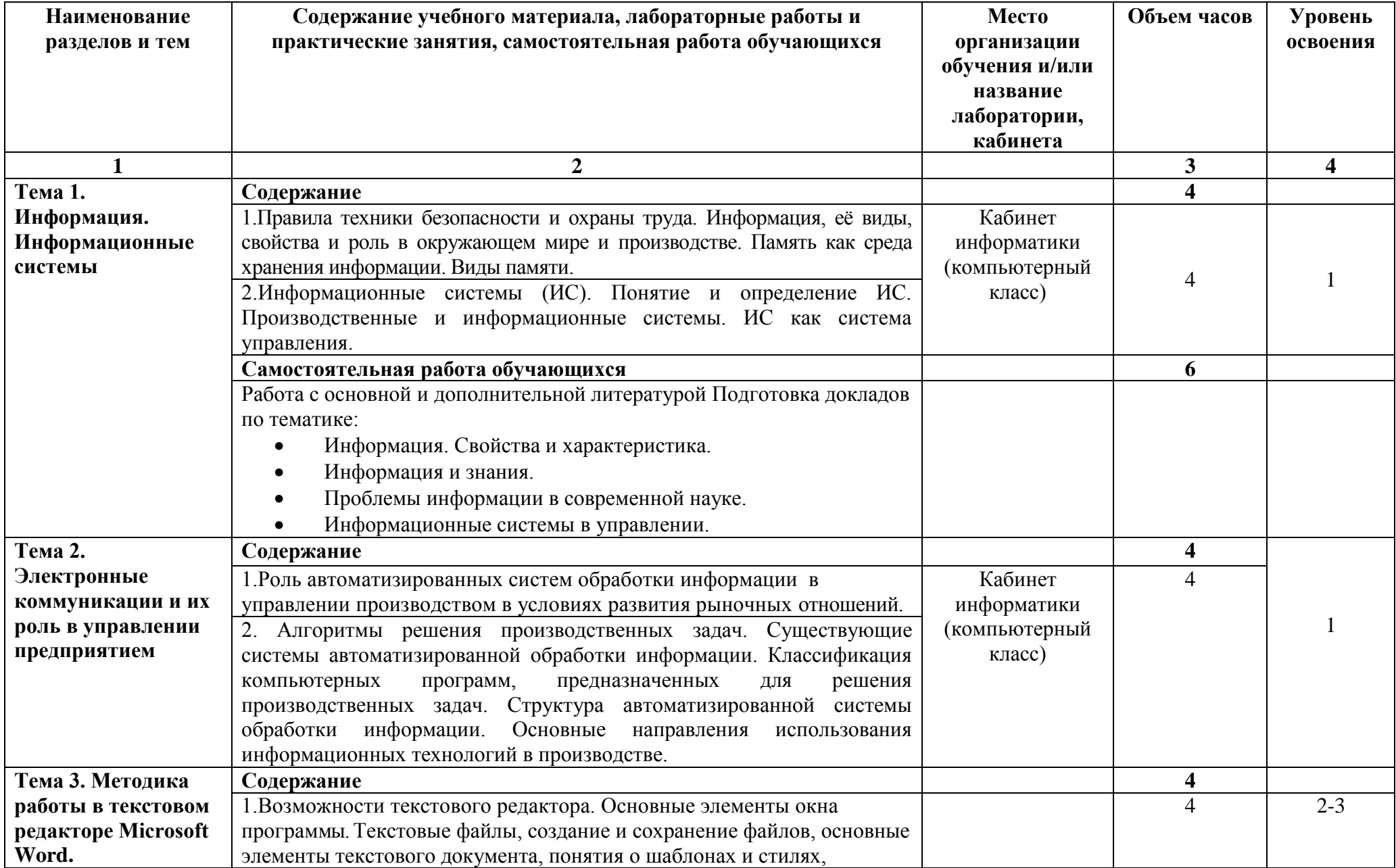

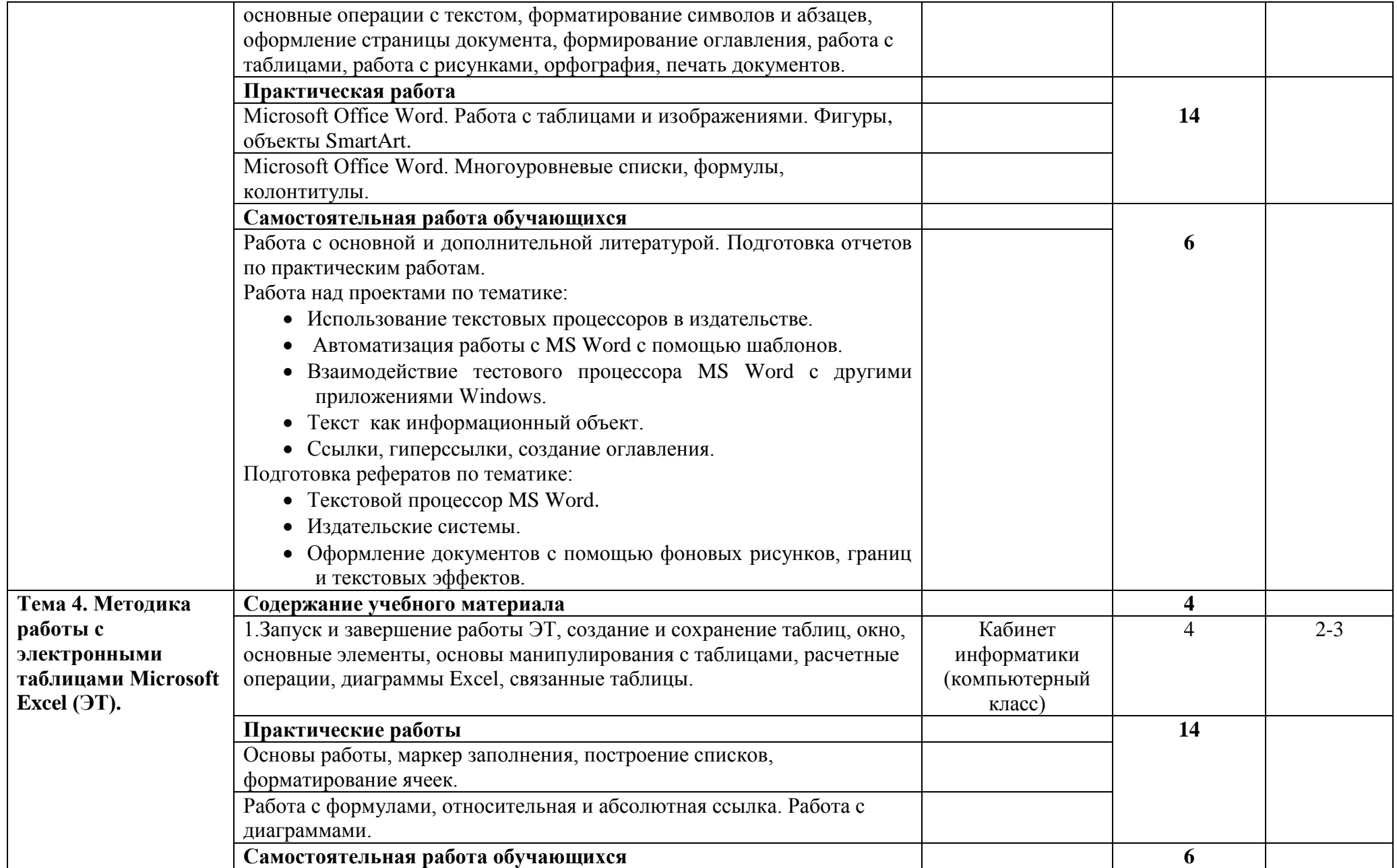

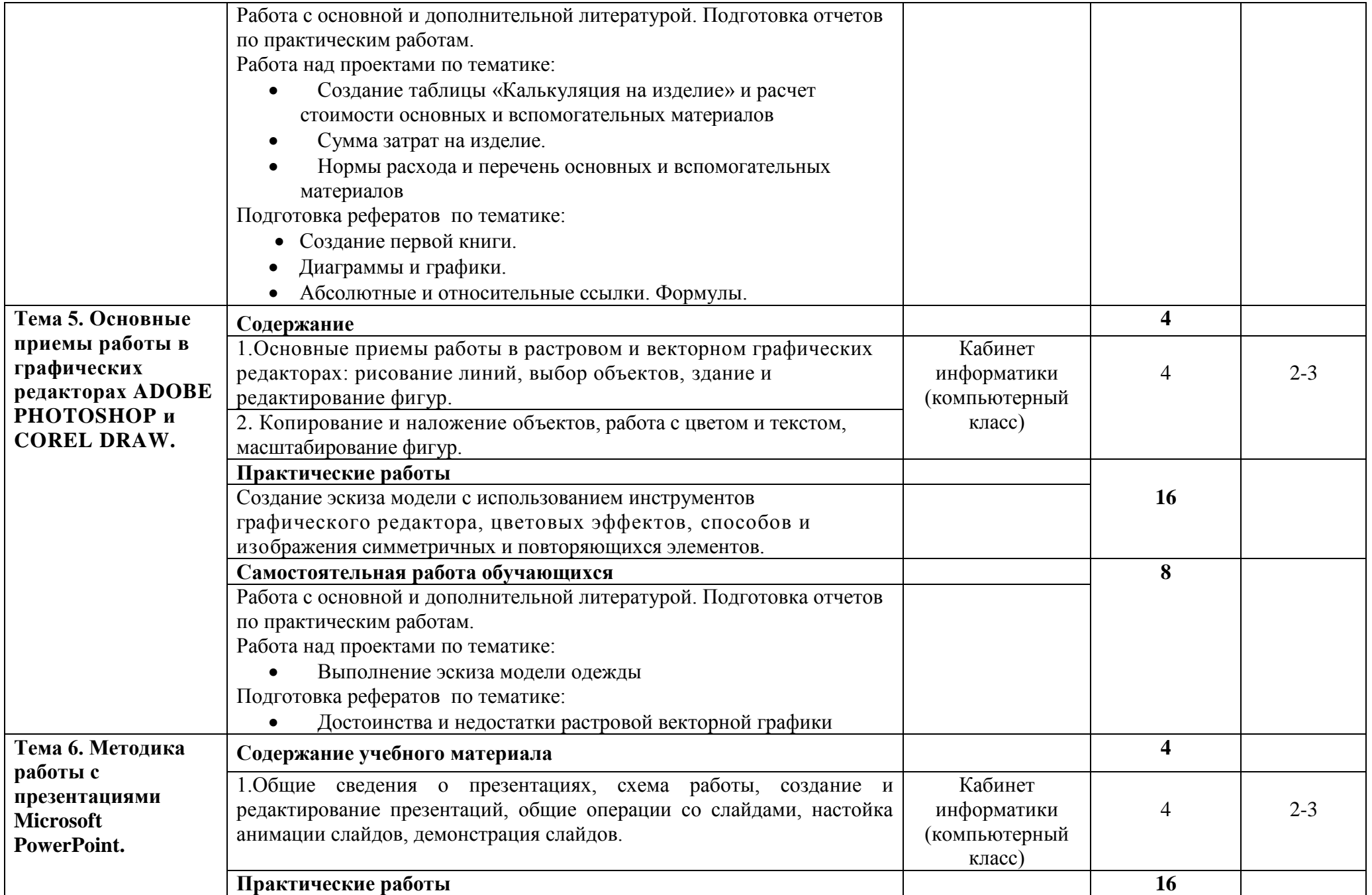

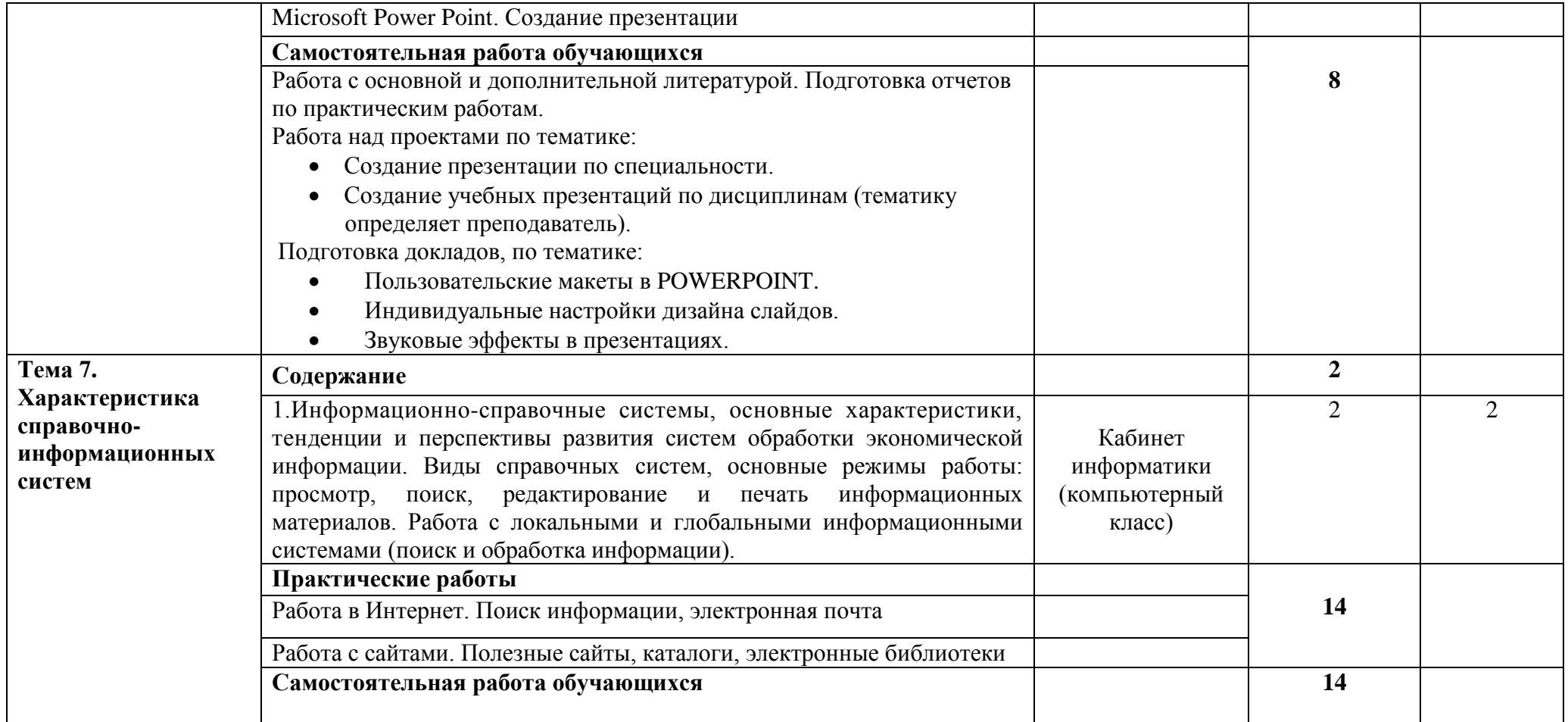

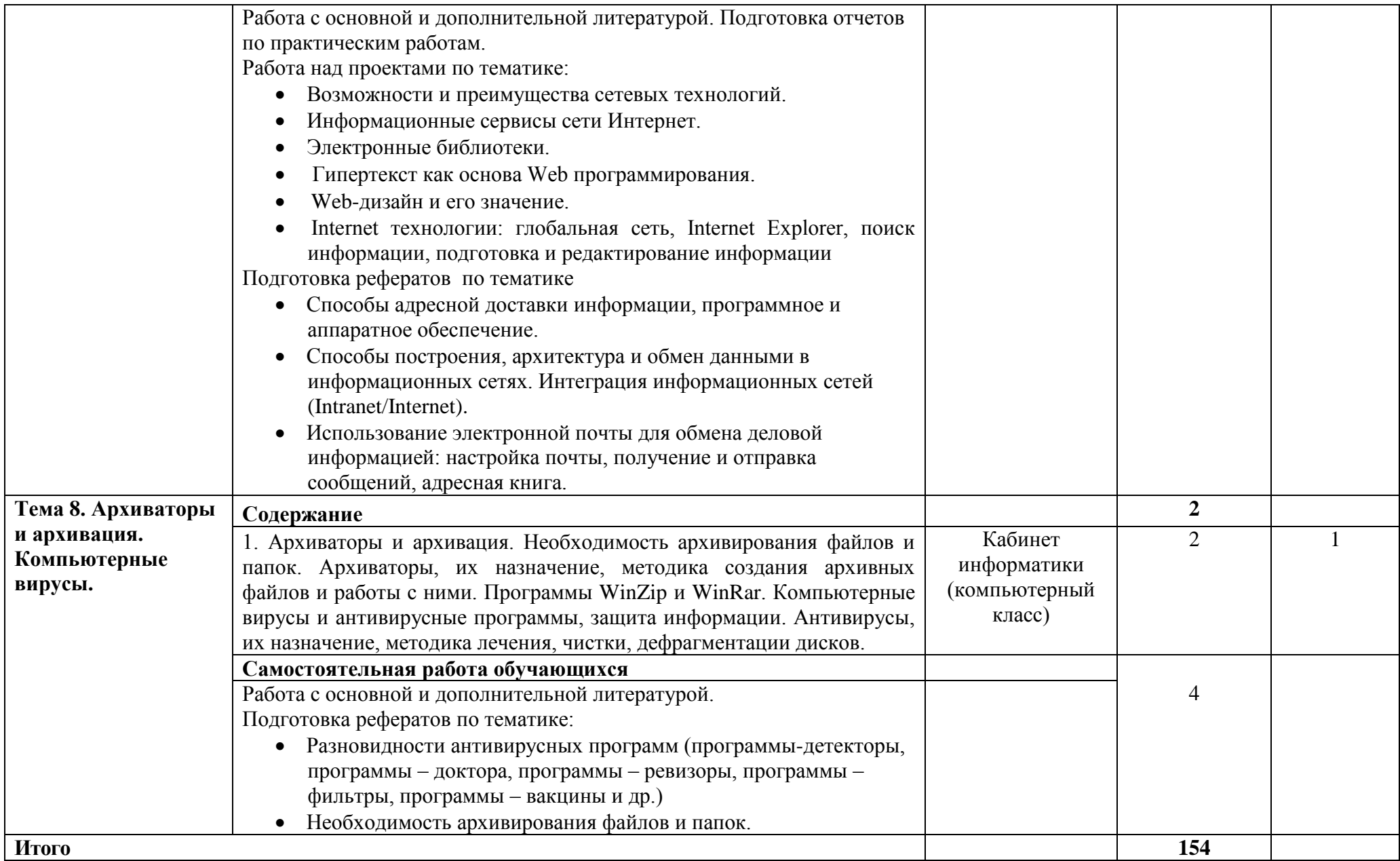

## **3. УСЛОВИЯ РЕАЛИЗАЦИИ ДИСЦИПЛИНЫ**

#### **3.1. Требования к минимальному материально-техническому обеспечению**

Реализация учебной дисциплины требует наличия учебного кабинета и лаборатории.

Оборудование учебного кабинета:

- посадочные места по количеству обучающихся;

- рабочее место преподавателя, оборудованное ЭВМ.

Технические средства обучения:

Аппаратные средства

 Компьютер — универсальное устройство обработки информации; основная конфигурация современного компьютера обеспечивает учащемуся мультимедиа-возможности: видеоизображение, качественный стереозвук в наушниках, речевой ввод с микрофона и др.

 Проектор, подсоединяемый к компьютеру, видеомагнитофону, микроскопу и т. п.; технологический элемент новой грамотности радикально повышает: уровень наглядности в работе учителя, возможность для студентов представлять результаты своей работы всей группе, эффективность организационных и административных выступлений.

 Принтер — позволяет фиксировать на бумаге информацию, найденную и созданную студентом или преподавателем. Для многих школьных применений необходим или желателен цветной принтер. В некоторых ситуациях очень желательно использование бумаги и изображения большого формата.

 Телекоммуникационный блок, устройства, обеспечивающие подключение к сети — дают доступ к российским и мировым информационным ресурсам, позволяют вести переписку с другими учебными заведениями

 Устройства вывода звуковой информации — наушники для индивидуальной работы со звуковой информацией, громкоговорители с оконечным усилителем для озвучивания всего класса.

 Устройства для ручного ввода текстовой информации и манипулирования экранными объектами — клавиатура и мышь (и разнообразные устройства аналогичного назначения).

 Устройства создания графической информации (графический планшет) — используются для создания и редактирования графических объектов, ввода рукописного текста и преобразования его в текстовый формат.

 Устройства для записи (ввода) визуальной и звуковой информации: сканер; фотоаппарат; видеокамера; цифровой микроскоп; аудио и видео магнитофон — дают возможность непосредственно включать в учебный процесс информационные образы окружающего мира. В комплект с наушниками часто входит индивидуальный микрофон для ввода речи

 Управляемые компьютером устройства — дают возможность учащимся освоить простейшие принципы и технологии автоматического управления (обратная связь и т. д.), одновременно с другими базовыми понятиями информатики.

### Программные средства

- Операционная система (графическая);
- Файловый менеджер (в составе операционной системы или др.);
- Антивирусная программа;
- Программа-архиватор;
- Интегрированное офисное приложение, включающее текстовый редактор, растровый и векторный графические редакторы, программу разработки презентаций и электронные таблицы;
	- Звуковой редактор;
	- Простая система управления базами данных;
	- Система автоматизированного проектирования;
	- Виртуальные компьютерные лаборатории;
	- Программа-переводчик.

Оборудование лаборатории и рабочих мест лаборатории: наличие персональных компьютеров, объединенных в сеть.

### **3.2. Информационное обеспечение обучения**

### **Основные источники:**

1. Е. В. Филимонова. Информационные технологии в профессиональной деятельности, Издательство: Феникс, 2016 г.

3. Гришин В.Н., Панфилова Е.Е. Информационные технологии в профессиональной деятельности (имеется ГРИФ), 2014 г.

4. Михеева Е.В. Информационные технологии в профессиональной деятельности. 2015 г.

5. Михеева Е.В. Практикум по информационным технологиям в профессиональной деятельности. 2015 г.

6. Сурикова Г.И. и др. Разработка конструкции одежды в САПР «Грация». Учебное пособие, ГОУ ВПО «Ивановская текстильная академия», 2014 г.

### Интернет-ресурсы

1. [http://iit.metodist.ru](http://iit.metodist.ru/) - Информатика - и информационные технологии: cайт лаборатории информатики МИОО

2. [http://www.intuit.ru](http://www.intuit.ru/) - Интернет-университет информационных технологий (ИНТУИТ.ру)

3. [http://test.specialist.ru](http://test.specialist.ru/) - Онлайн-тестирование и сертификация по информационным технологиям

4. [http://www.iteach.ru](http://www.iteach.ru/) - Программа Intel «Обучение для будущего»

5. [http://www.rusedu.info](http://www.rusedu.info/) - Сайт RusEdu: информационные технологии в образовании

6. [http://edu.ascon.ru](http://edu.ascon.ru/) - Система автоматизированного проектирования КОМПАС-3D в образовании.

7. [http://www.osp.ru](http://www.osp.ru/) - Открытые системы: издания по информационным технологиям

8. <http://www.npstoik.ru/vio> - Электронный альманах «Вопросы информатизации образования»

Дополнительные источники:

1. Партыка Т.Л., Попов И.И. Информационная безопасность. Учебное пособие, имеется гриф МО РФ, 20151 г.

2. Краевский В.В., [Бережнова Е.В.,](http://www.biblion.ru/author/147693/) Основы учебноисследовательской деятельности студентов, учебник для студентов средних учебных заведений, 2014 г.

## **4. КОНТРОЛЬ И ОЦЕНКА РЕЗУЛЬТАТОВ ОСВОЕНИЯ ДИСЦИПЛИНЫ**

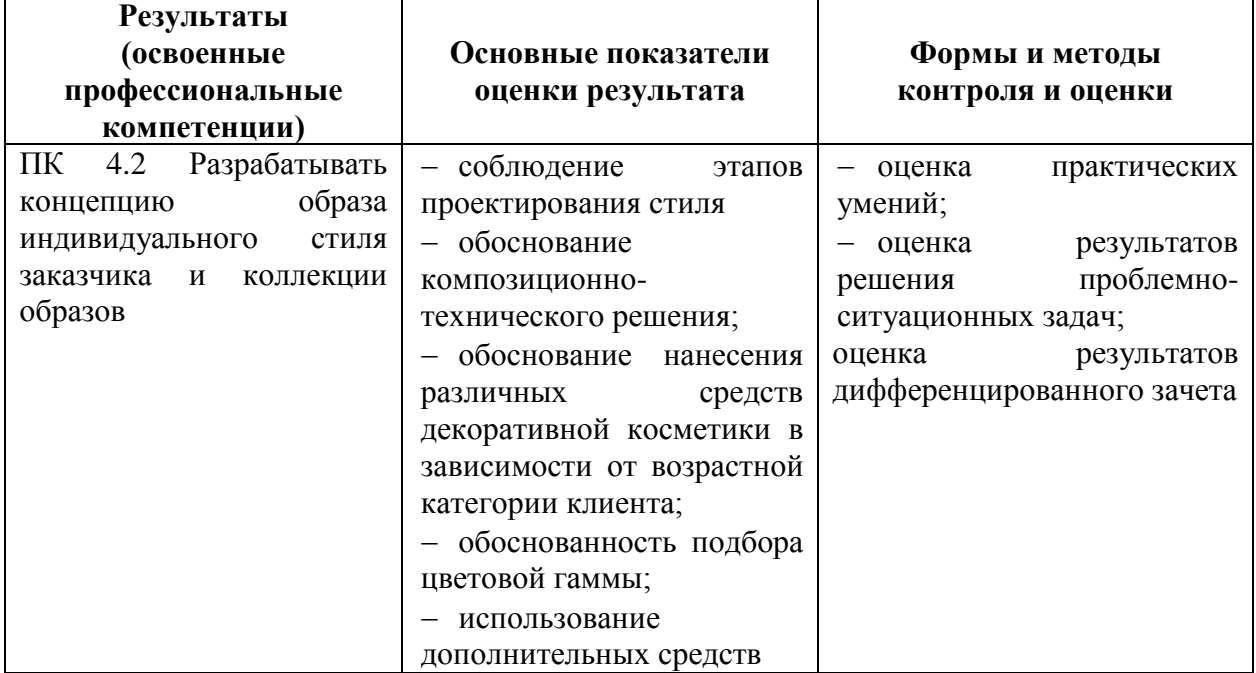

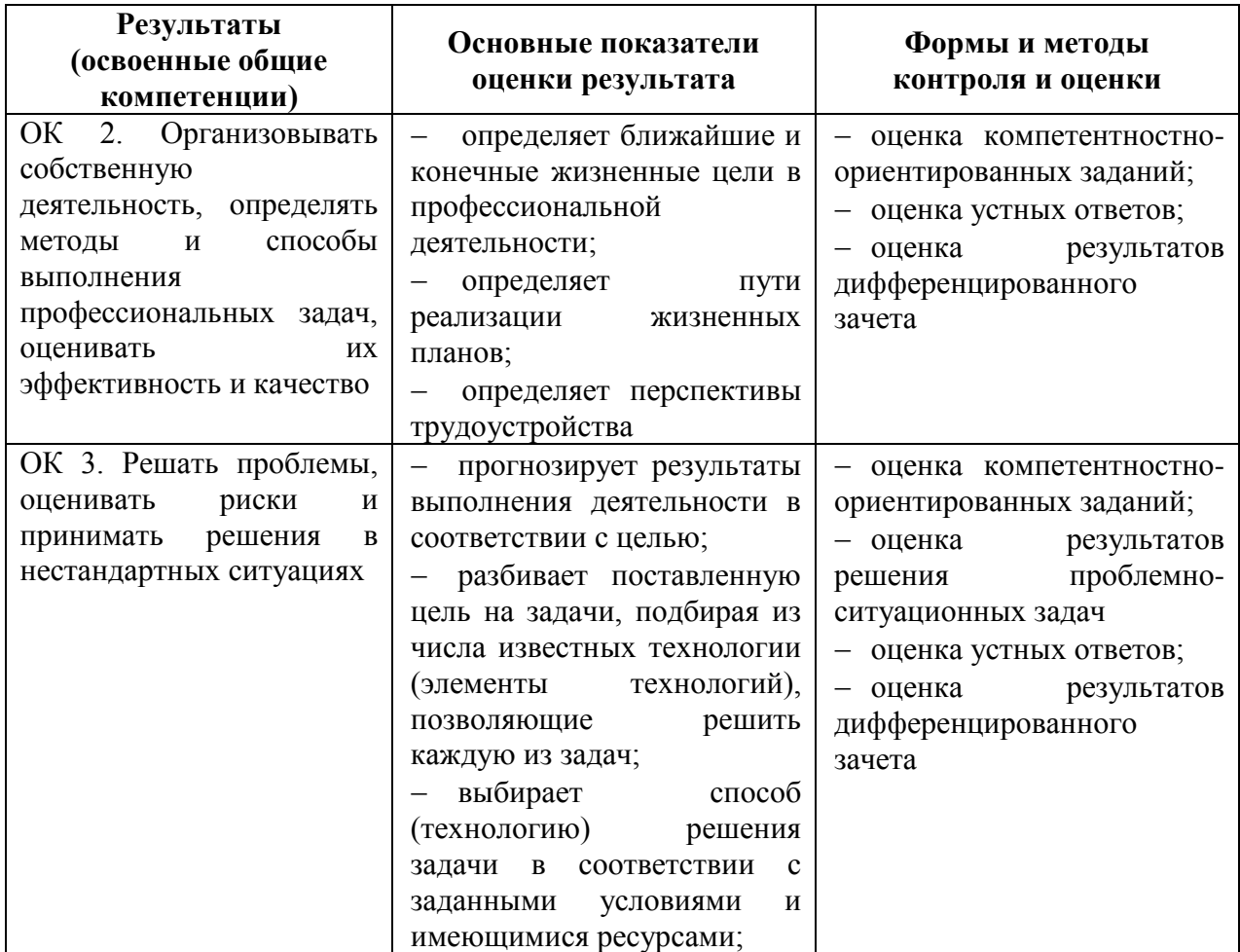

![](_page_15_Picture_296.jpeg)

![](_page_16_Picture_244.jpeg)

**Контроль и оценка** результатов освоения учебной дисциплины осуществляется преподавателем в процессе проведения практических работ, тестирования, а также выполнения обучающимися индивидуальных заданий.

![](_page_16_Picture_245.jpeg)

![](_page_17_Picture_51.jpeg)

![](_page_18_Picture_62.jpeg)

![](_page_18_Picture_63.jpeg)

![](_page_18_Picture_2.jpeg)

C=RU, O=ГБПОУ СМГК г.Сызрань, CN=Касымова Лола Казимовна, E=medgum@yandex.ru ?00 eb 5a 86 20 fa c6 6b 11 2021.03.25 10:18:39+04'00'